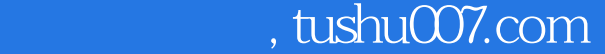

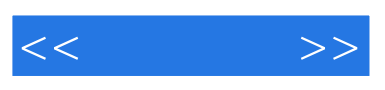

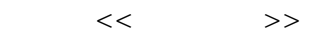

- 13 ISBN 9787030269478
- 10 ISBN 7030269470

出版时间:2010-5

页数:252

PDF

更多资源请访问:http://www.tushu007.com

, tushu007.com

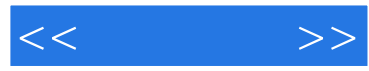

 全书共分15章。 1 2 3 6 Windows XP Windows Server 2003 Windows Vista Windows 7  $\hspace{1cm}$  7 装Linux操作系统的方法;第8章介绍虚拟光驱和虚拟机的安装与使用;第9章介绍安装与卸载多操作系 edimental bootMagic intervals and under the set of the set of the set of the set of the set of the set of the s  $11$ windows 12  $13$  and  $14$  and  $15$ EasyRecovery FinalData FinalRecovery  $CD$  and  $119$  and  $220$  $(\hspace{-.05in} )$ 

 $\alpha$  and  $\alpha$  , and  $\alpha$  , and  $\alpha$  , and  $\alpha$  , and  $\alpha$  , and  $\alpha$ 

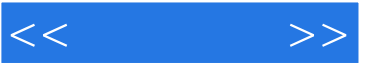

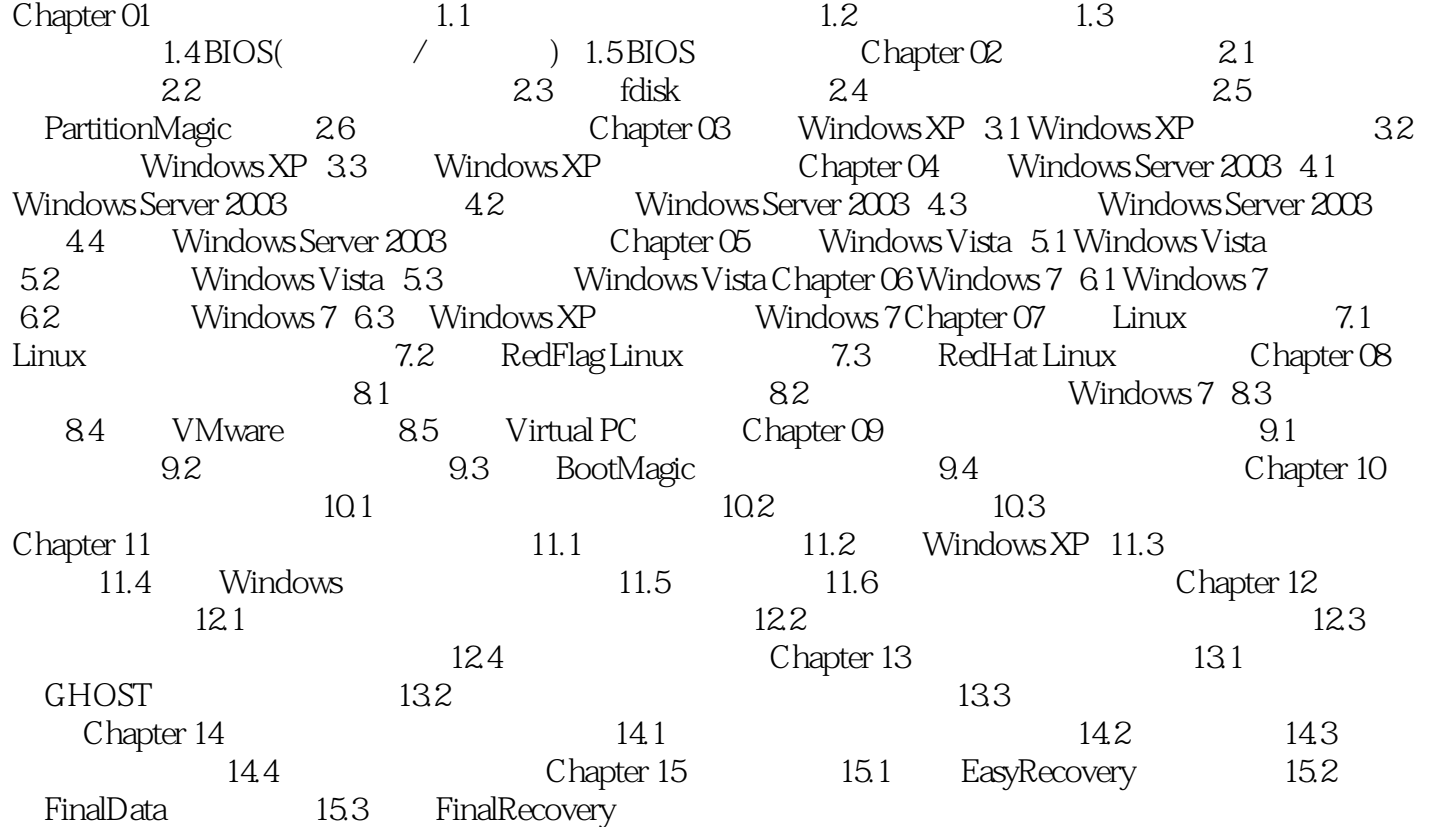

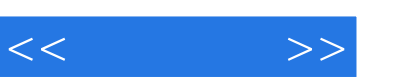

## $n$ , tushu007.com

## $21.1$  $\alpha$  and  $\alpha$  is the contract of  $\alpha$  D  $\alpha$  E 一个硬盘,为什么会有C盘、D盘、E盘等多个盘符呢?  $\sim$  3  $1$  $64$  $4\,$  $4$  $2$  $3$ , and the set of  $\alpha$  and  $\alpha$  and  $\alpha$  and  $\alpha$  $4$  and  $1$

器没有独立的引导块,不能用fdisk设定为启动区,主分区和扩展分区都是DOS分区。

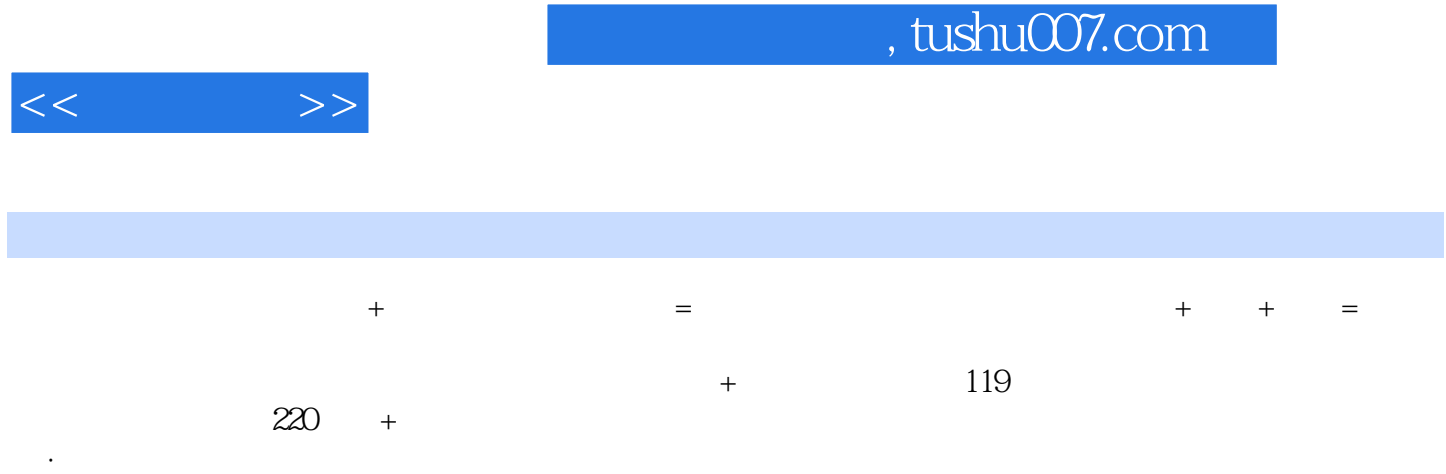

 $u$  and the state  $\tilde{u}$  and  $\tilde{u}$  and  $\tilde{u}$  and  $\tilde{u}$  and  $\tilde{u}$  and  $\tilde{u}$  and  $\tilde{u}$ 

 ·选取融会所学知识、贴近实际应用、经过完整实测的精彩案例,step by step引导读者上手演练 ·多媒体光盘内容丰富,不仅包含对应书中知识体系的视频教程、实例文件,还超值加赠能进一

*Page 5*

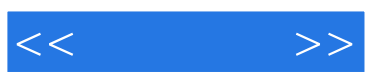

本站所提供下载的PDF图书仅提供预览和简介,请支持正版图书。

更多资源请访问:http://www.tushu007.com